## Package 'CopCTS'

December 3, 2018

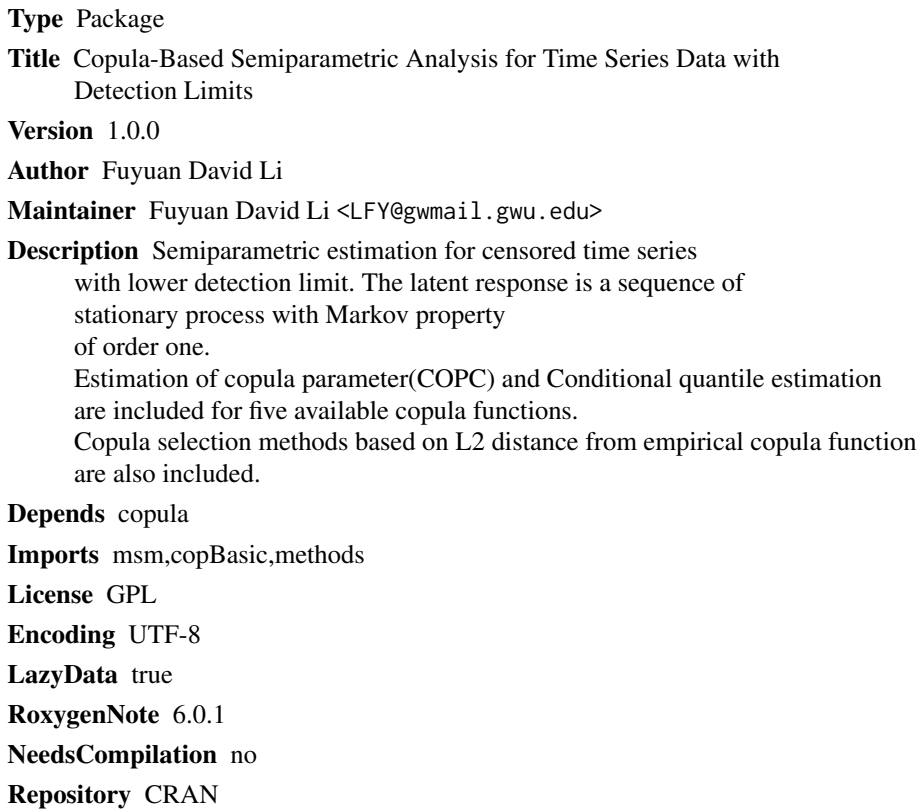

R topics documented:

Date/Publication 2018-12-03 10:52:46 UTC

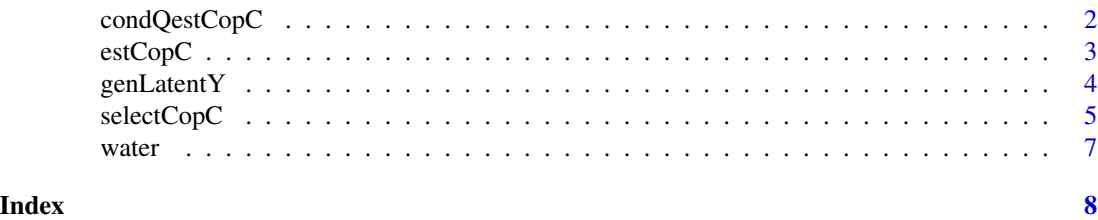

1

<span id="page-1-0"></span>

## Description

Given estiamted copula with copula parameter and specified marginal distribution, obtain the conditional qth quantile of  $Y_n+1$  given  $Y1,...,Yn$ .

#### Usage

```
condQestCopC(tao, Yc,d,delta,copula,cop=NULL,theta=NULL,nIS=10000,
MARGIN=NULL, MARGIN.inv=NULL,...)
```
#### Arguments

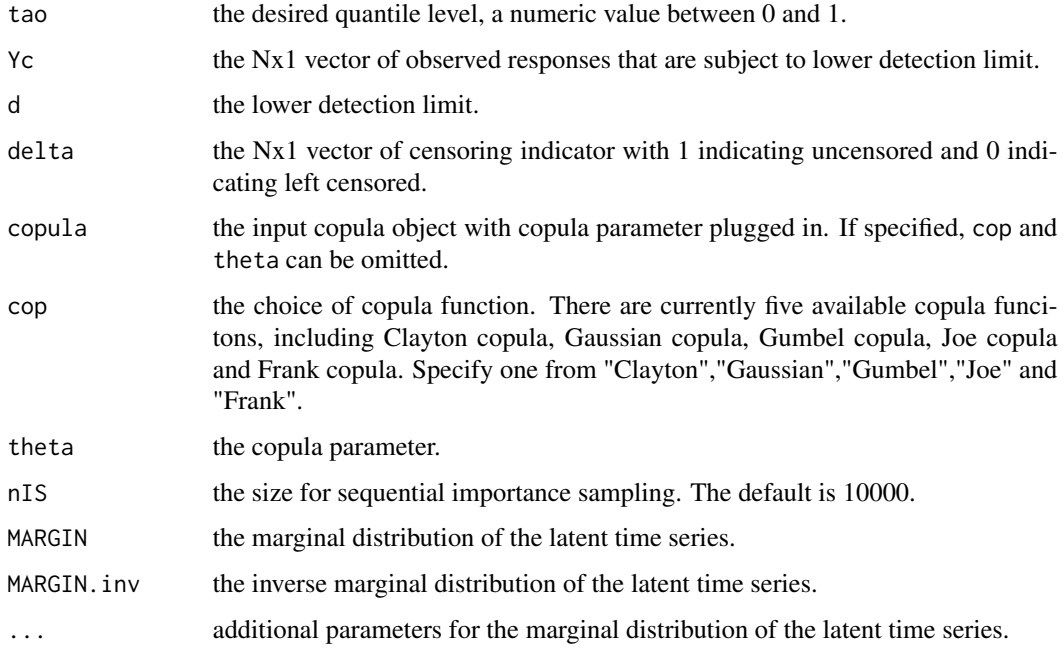

## Value

condQestCopC returns the conditional tao-th quantile of  $Y_n+1$  given  $Y1,...,Yn$  based on the specified copula function and marginal distribution.

## References

Li, F., Tang, Y. and Wang, H. (2018). Copula-Based Semiparametric Analysis for Time Series Data with Detection Limits, technical report.

#### <span id="page-2-0"></span>estCopC 3

## Examples

```
set.seed(20)
Y = genLatentY(cop = "Clayton", theta = 1, N = 30)d = -0.5delta = (Y>d)Yc = pmax(d, Y)cq60.real = condQestCopC(0.6,Yc,d,delta,copula=claytonCopula(1),nIS = 50,
                       MARGIN=pnorm,MARGIN.inv=qnorm)
### Use selected copula
selCopC = selectCopC(cop.type = c("Clayton","Frank"),Yc,d,delta,nIS=50)
cq60.est = condQestCopC(0.6,Yc,d,delta,selCopC$Selected,nIS=50)
```
<span id="page-2-1"></span>estCopC *Pseudo maximum likelihood estimator of the copula parameter*

## Description

Obtains the pseudo maximum likelihood estimator of the copula parameter based on censored time series.

## Usage

estCopC(cop="Gaussian",Yc,d,delta,nIS=500,jumps=NULL,MARGIN=NULL,...,interval=NULL)

#### Arguments

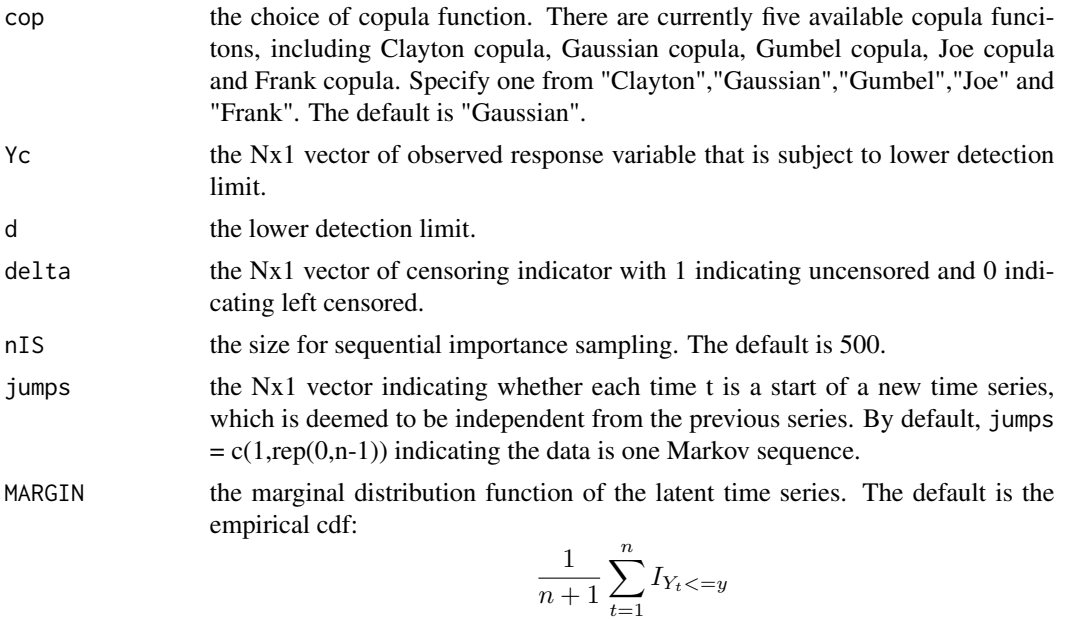

. MARGIN can also be specified as other existing distribution functions such as pnorm.

<span id="page-3-0"></span>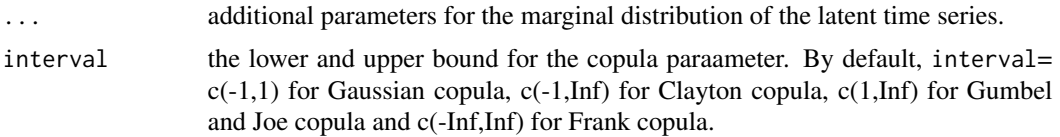

#### Value

estCopC returns a list of components including.

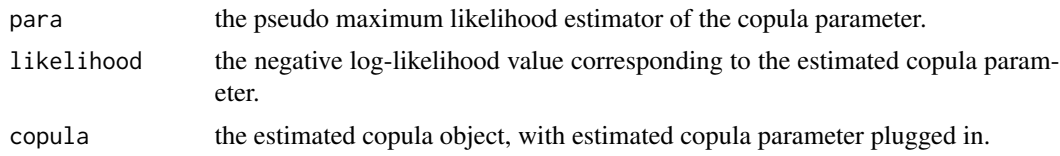

#### References

Li, F., Tang, Y. and Wang, H. (2018). Copula-based Semiparametric Analysis for Time Series Data with Detection Limits, technical report.

#### Examples

```
### Using a simulated data for demonstration:
set.seed(20)
Y = genLatentY(cop="Clayton", 1, 30, MARGIN.inv = qt, df=3)d = -1Yc = pmax(d, Y)delta = (Y>d)## CopC estimator
estCopC(cop = "Clayton",Yc,d,delta,nIS = 50,interval = c(1,10))
## Omniscient estimator
estCopC(cop = "Clayton",Y,d,delta=rep(TRUE,length(Y)),interval = c(1,10))
## CopC estimator under true marginal
estCopC(cop = "Clayton", Yc, d, delta, nIS = 50, MARGIN=pt, df=3, interval = c(1,10))### Analyze the water quality data:
attach(water)
Yc = TNH3[1:30]
delta = Delta[1:30]
jumps = Indep[1:30]
set.seed(1)
estCopC(cop="Clayton",Yc=Yc,d=0.02,delta=delta,jumps=jumps,interval = c(1,10),nIS=50)
```
genLatentY *Generation of data from the copula-based Markov model of order one*

#### Description

Generate the latent response variable from the assumed copula-based Markov model in Li, Tang and Wang (2018).

## <span id="page-4-0"></span>selectCopC 5

## Usage

genLatentY(cop="Gaussian",theta,N,MARGIN.inv=qnorm,...)

#### Arguments

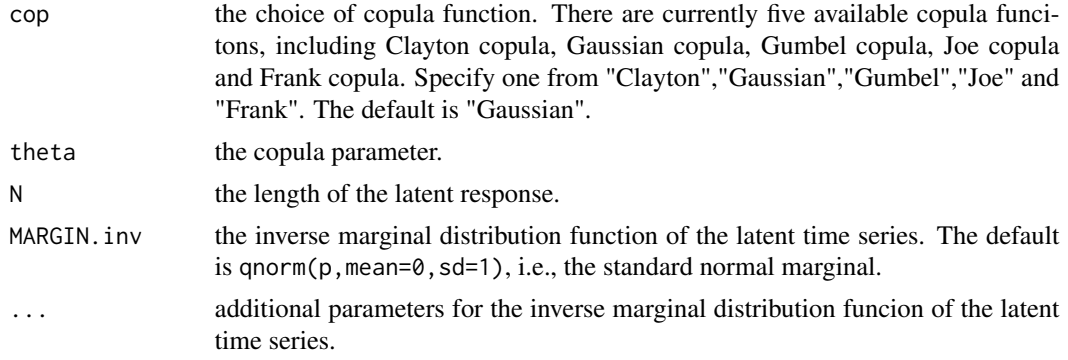

## Value

genLatentY returns a Nx1 vector of the latent response variable Y\*

## References

Li, F., Tang, Y. and Wang, H. (2018) Copula-based Semiparametric Analysis for Time Series Data with Detection Limits, technical report.

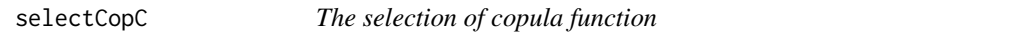

## Description

Among a list of copulas, select the one that gives the estimates closest to the empirical copula function.

## Usage

```
selectCopC(cop.type=c("Clayton","Gaussian","Gumbel","Joe","Frank"),
Yc,d,delta,nIS=500,jumps=NULL,MARGIN=NULL,...,intervals=NULL)
```
## Arguments

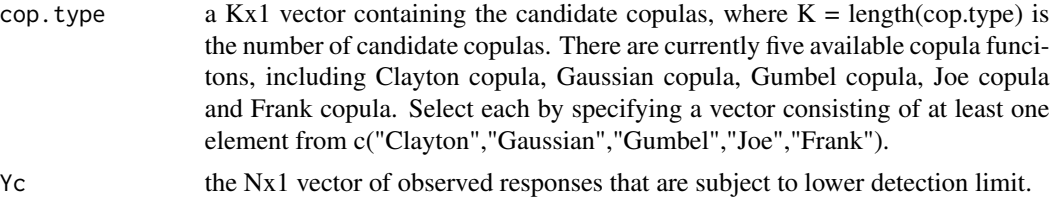

<span id="page-5-0"></span>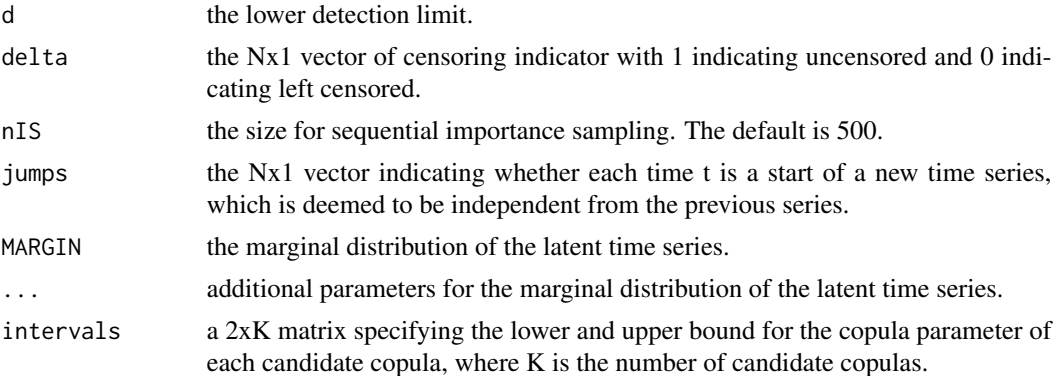

#### Value

selectCopC returns a list of components including

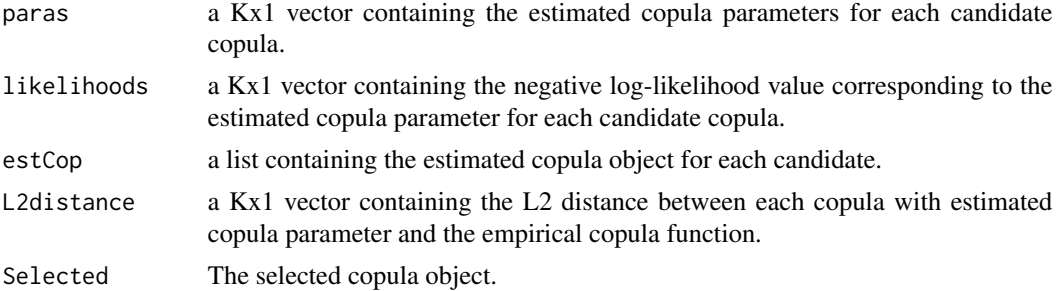

### References

Li, F., Tang, Y. and Wang, H. (2018) Copula-based Semiparametric Analysis for Time Series Data with Detection Limits, technical report.

#### See Also

[estCopC](#page-2-1).

## Examples

```
### Example with simulated data
set.seed(20)
Y = genLatentY("Clayton", 1,30, MARGIN.inv = qt, df=3)d = -1Yc = pmax(d, Y)delta = (Y>d)selectCopC(cop.type=c("Clayton","Frank"),Yc = Yc,d = d,delta = delta,nIS=50)
### Example with water data
attach(water)
Yc = TNH3[1:30]
delta = Delta[1:30]
jumps = Indep[1:30]
set.seed(1)
```
<span id="page-6-0"></span> $\omega$  water  $\overline{7}$ 

```
intv.Gaussian = c(-1,1)intv.Clayton = c(0,20)intv.Frank = c(0,15)intervals = cbind(intv.Gaussian,intv.Clayton,intv.Frank)
cop.type = c("Gaussian","Clayton","Frank")
selCopC <- selectCopC(cop.type=cop.type,Yc=Yc,d=0.02,
            delta=delta,nIS = 50,jumps=jumps,intervals=intervals)
selCopC$Selected
```
water *Water quality (Ammonia) data*

### Description

This water dataset records the amount of dissolved ammonia at Susquehanna River Basin in the United States. The dissolved ammonia data were observed biweekly in Susquehanna River at Towanda, PA, from 1988 to 2014, consisting of 524 data points, with detection limit at 0.02 (mg/l).

#### Usage

data(water)

#### Format

A data frame with 524 observations on the following 4 variables.

SDate date of measuring

TNH3 response variable, the amount of dissolved ammonia

Delta a logical vector indicating censored as 0 and uncensored as 1

Indep a logical vector indicating the start of a new time series that is deemed to be independent from the previous one. For the water quality data, most measurements were taken biweekly but a few have longer time gaps from the previous measurements. In our analysis of the water quality data, we treat the date that is apart from the previous measurement date more than 14 days as the start of a new independent time series.

#### Source

<https://www.srbc.net/portals/water-quality-projects/sediment-nutrient-assessment/>

#### References

Li, F., Tang, Y. and Wang, H. (2018) Copula-based Semiparametric Analysis for Time Series Data with Detection Limits, technical report.

#### Examples

```
data(water)
str(water)
head(water)
```
# <span id="page-7-0"></span>Index

∗Topic datasets water, [7](#page-6-0) condQestCopC, [2](#page-1-0) estCopC, [3,](#page-2-0) *[6](#page-5-0)* genLatentY, [4](#page-3-0) selectCopC, [5](#page-4-0) water, [7](#page-6-0)